## **Инструкция по размещению отзывов на сайте ГМУ www.bus.gov.ru**

**Зайти на официальный сайт<https://bus.gov.ru/>**

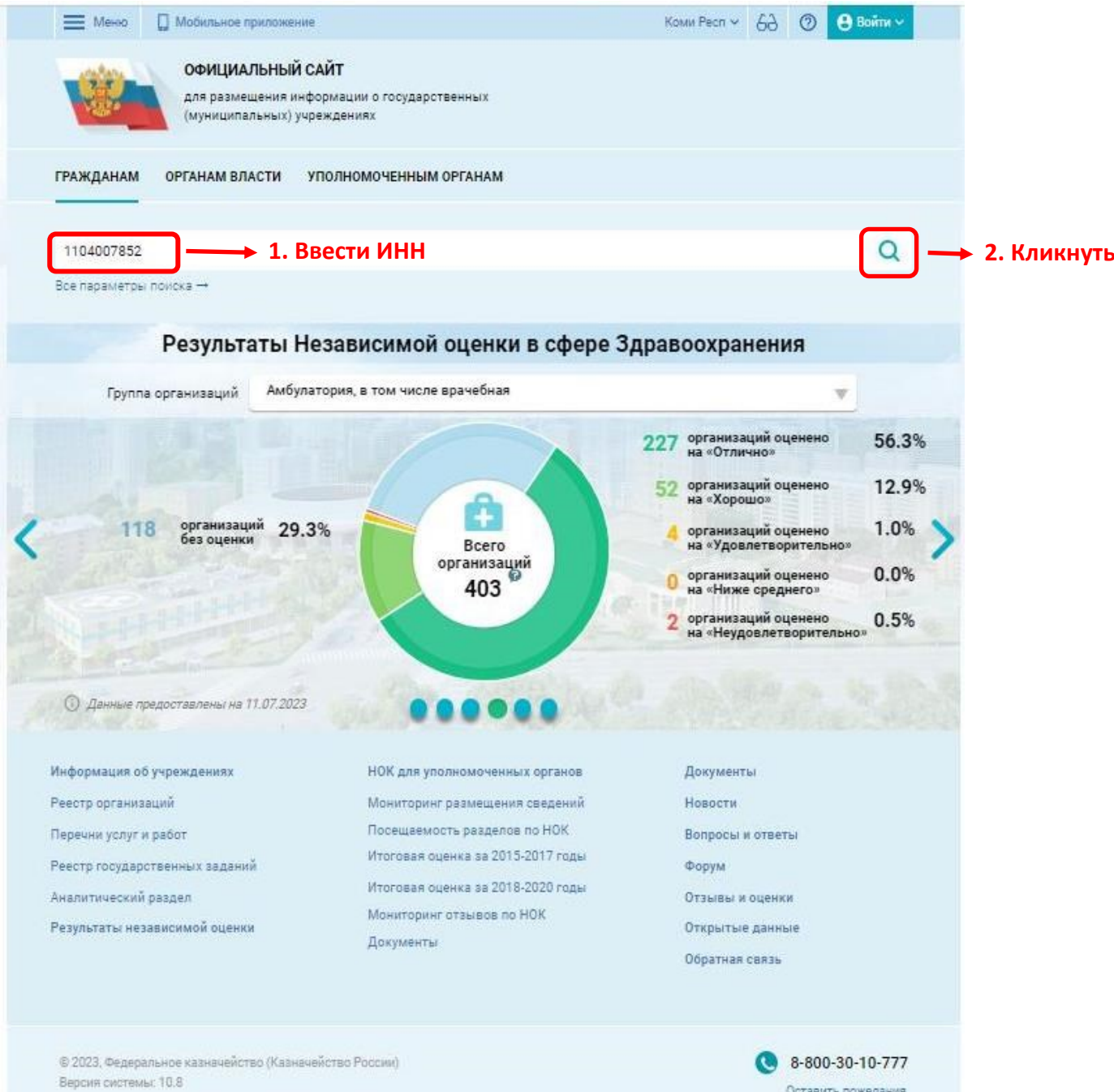

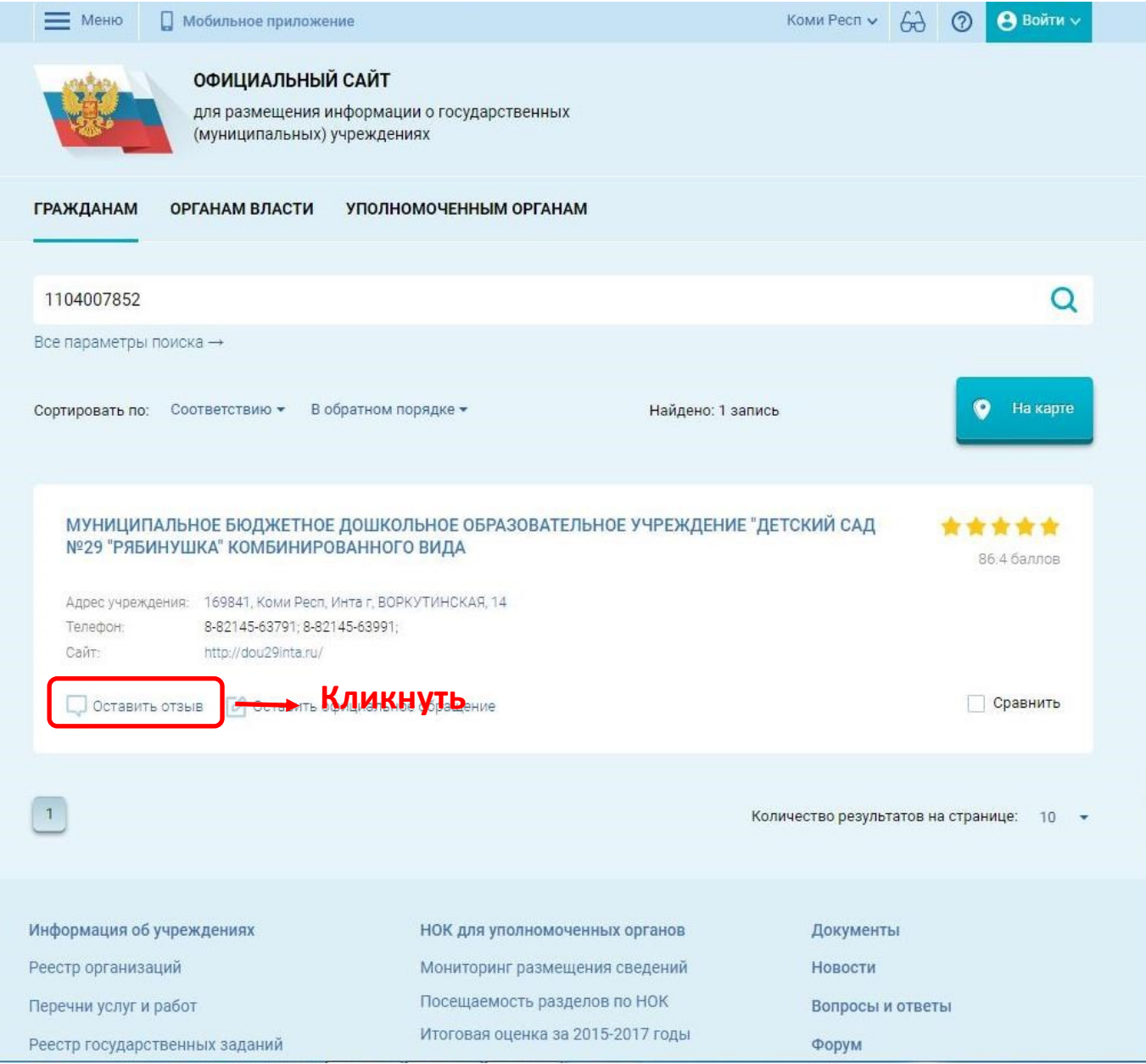

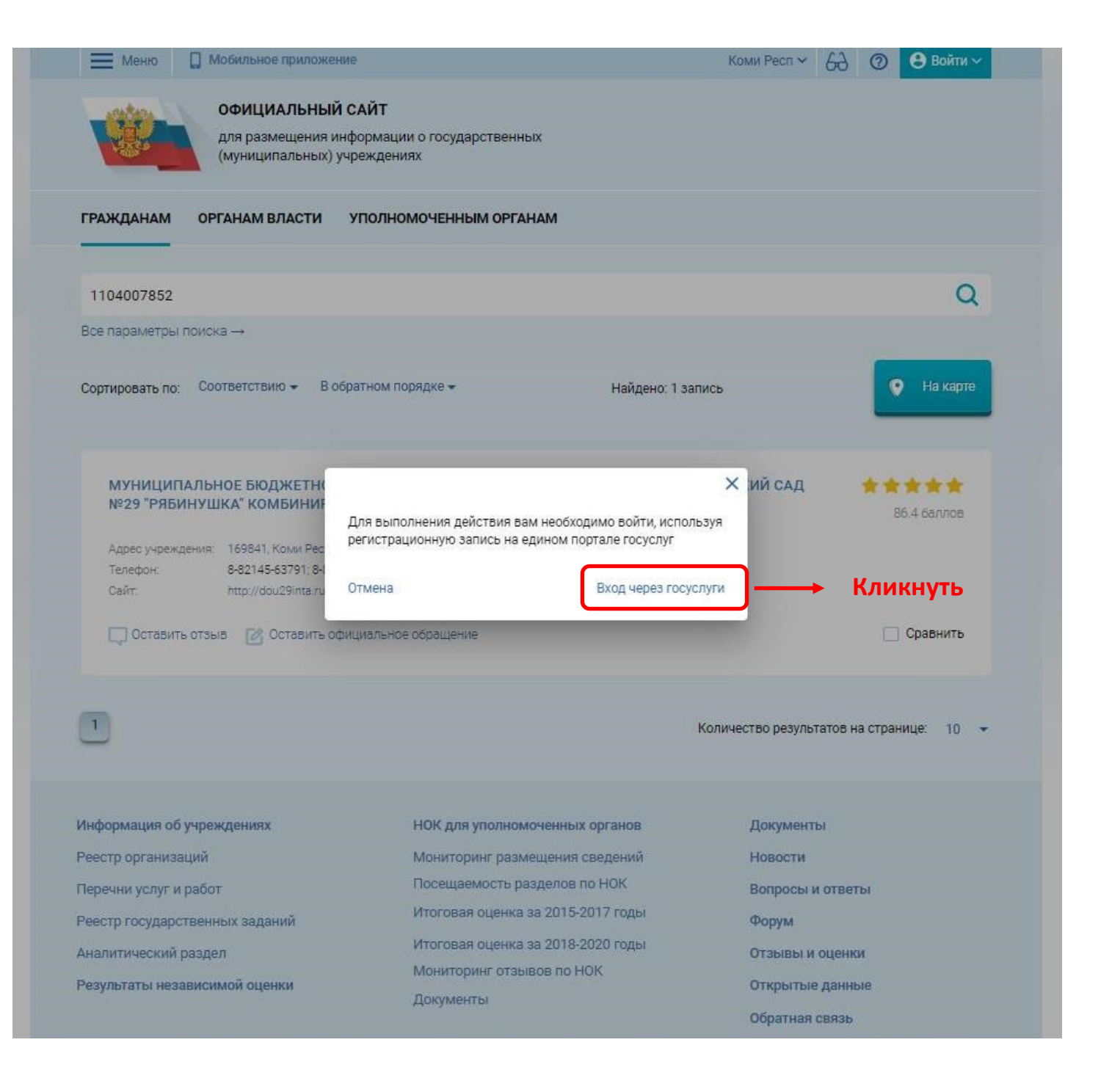

Зайти под своей учетной записью (ввести логин и пароль для входа в личный кабинет портала ГОСУСЛУГИ)

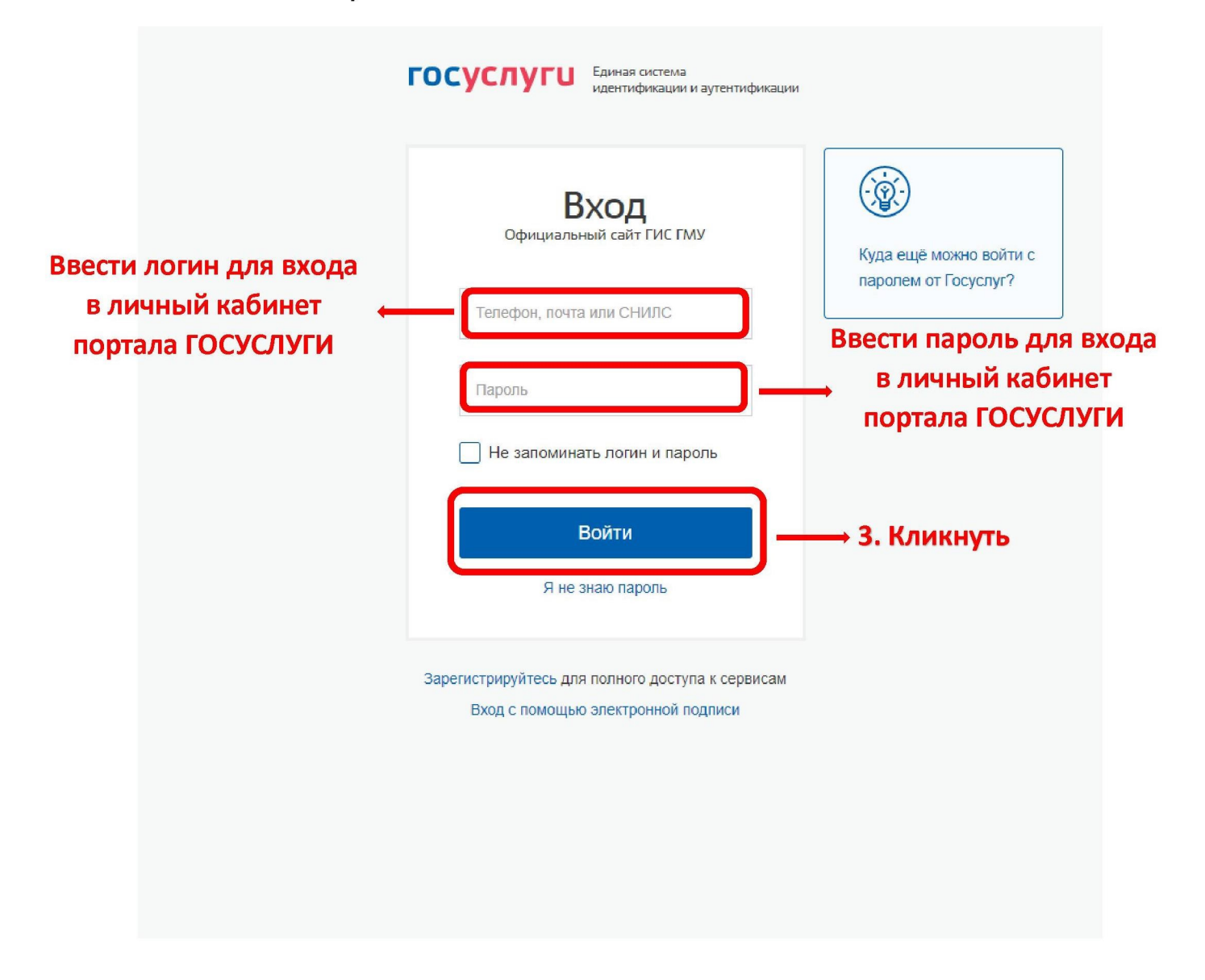

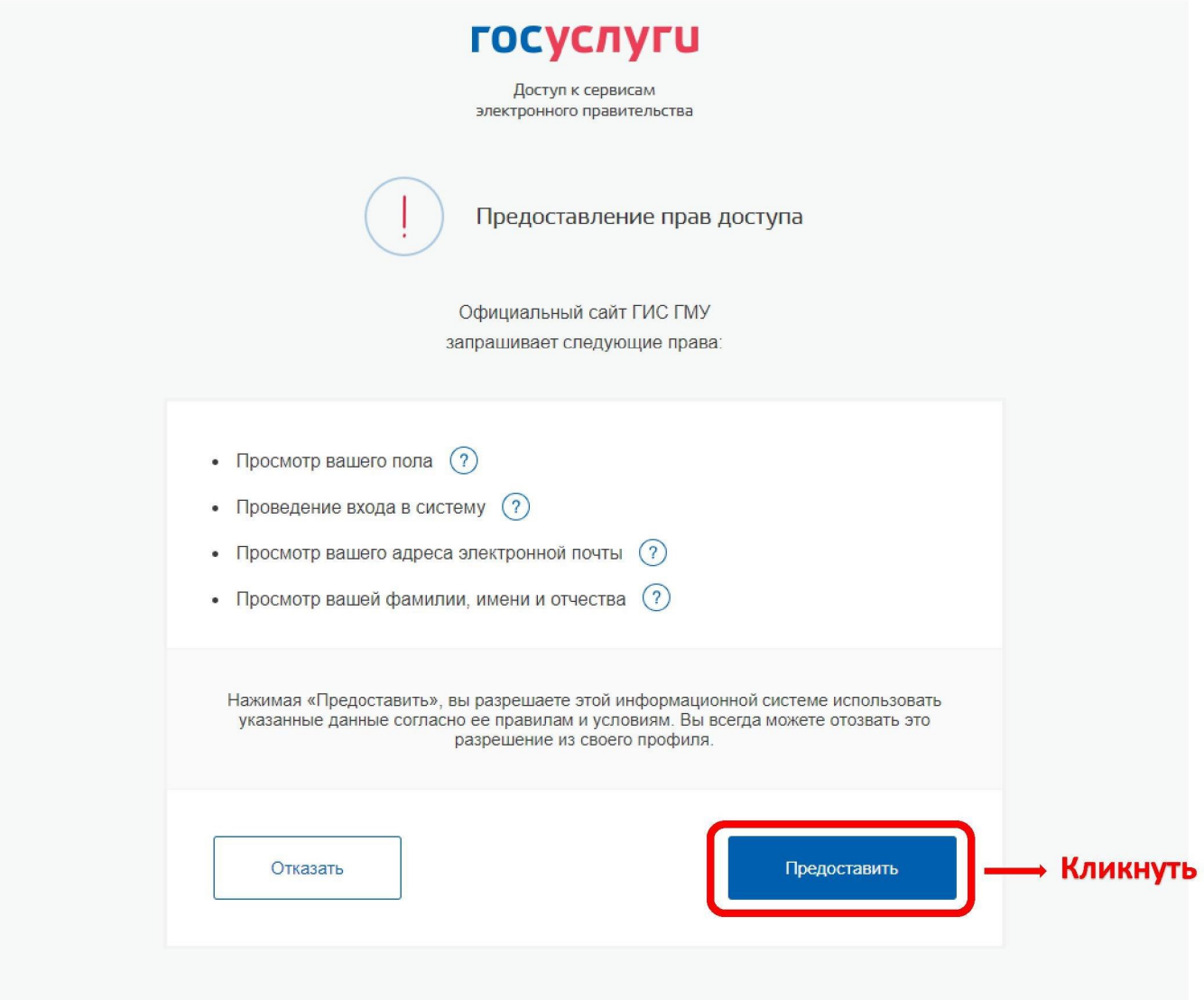

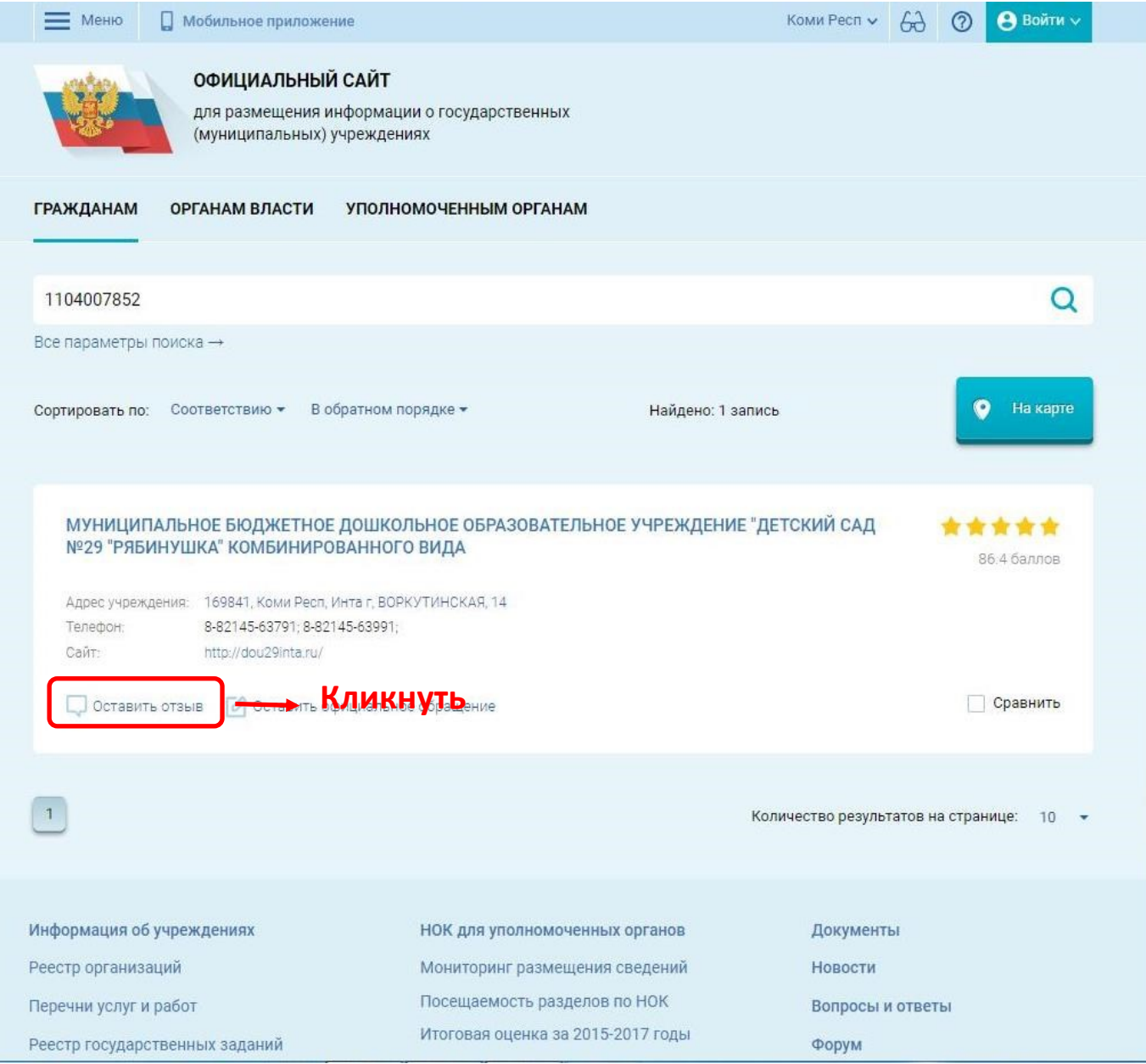

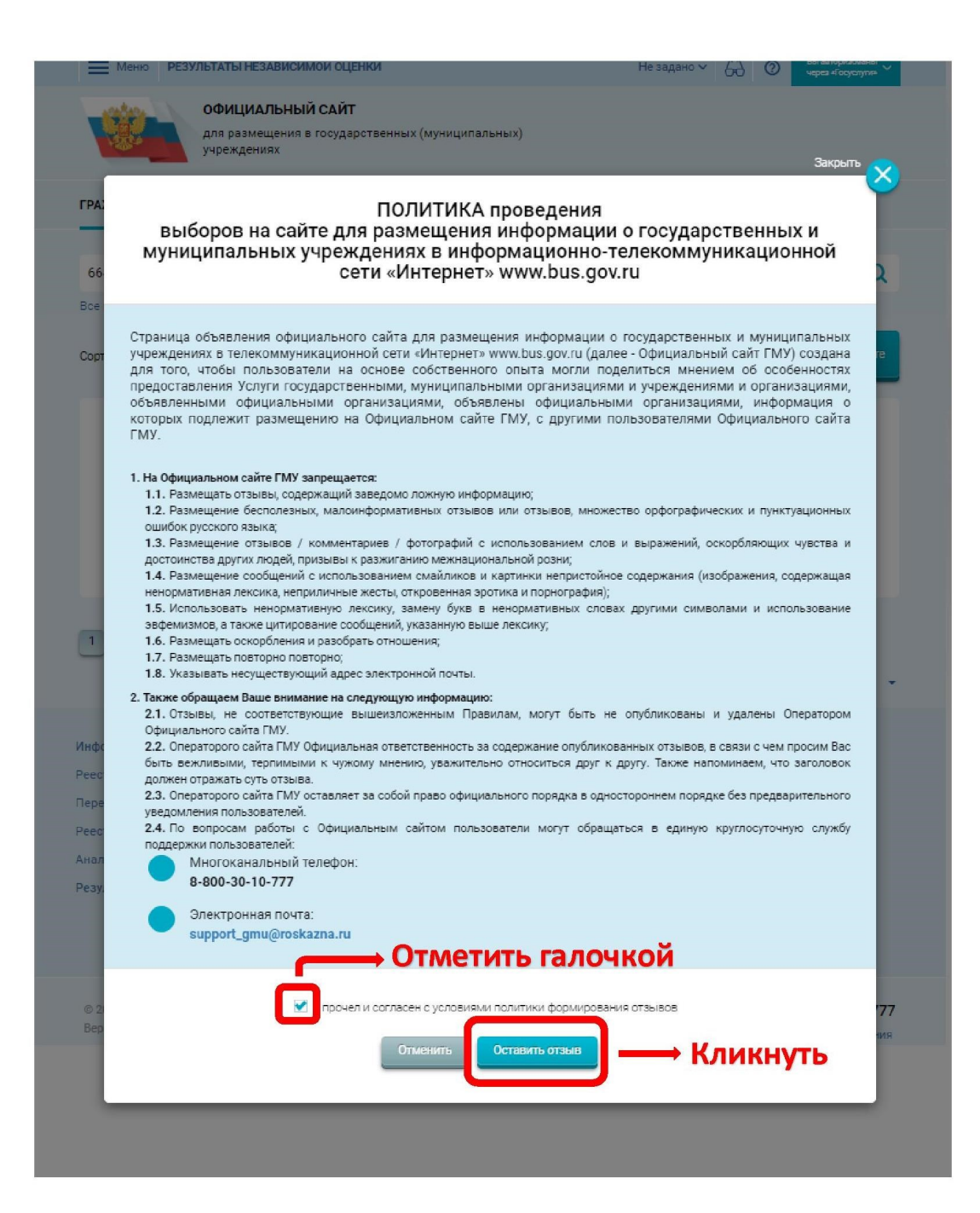

## Заполнить форму

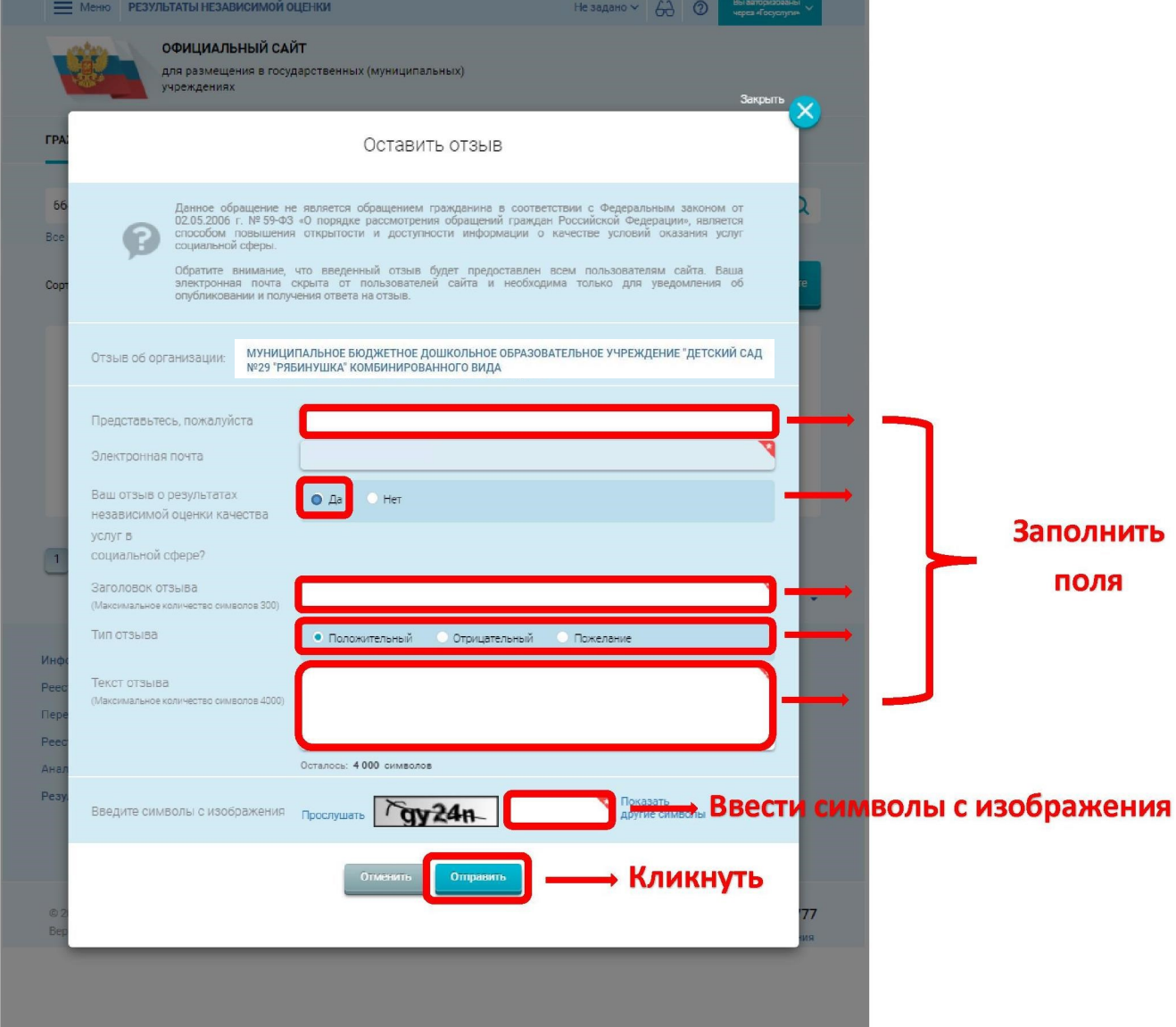

Отзыв размещен!